R32 Caixa

BUR \*\*\* 17.06.2012

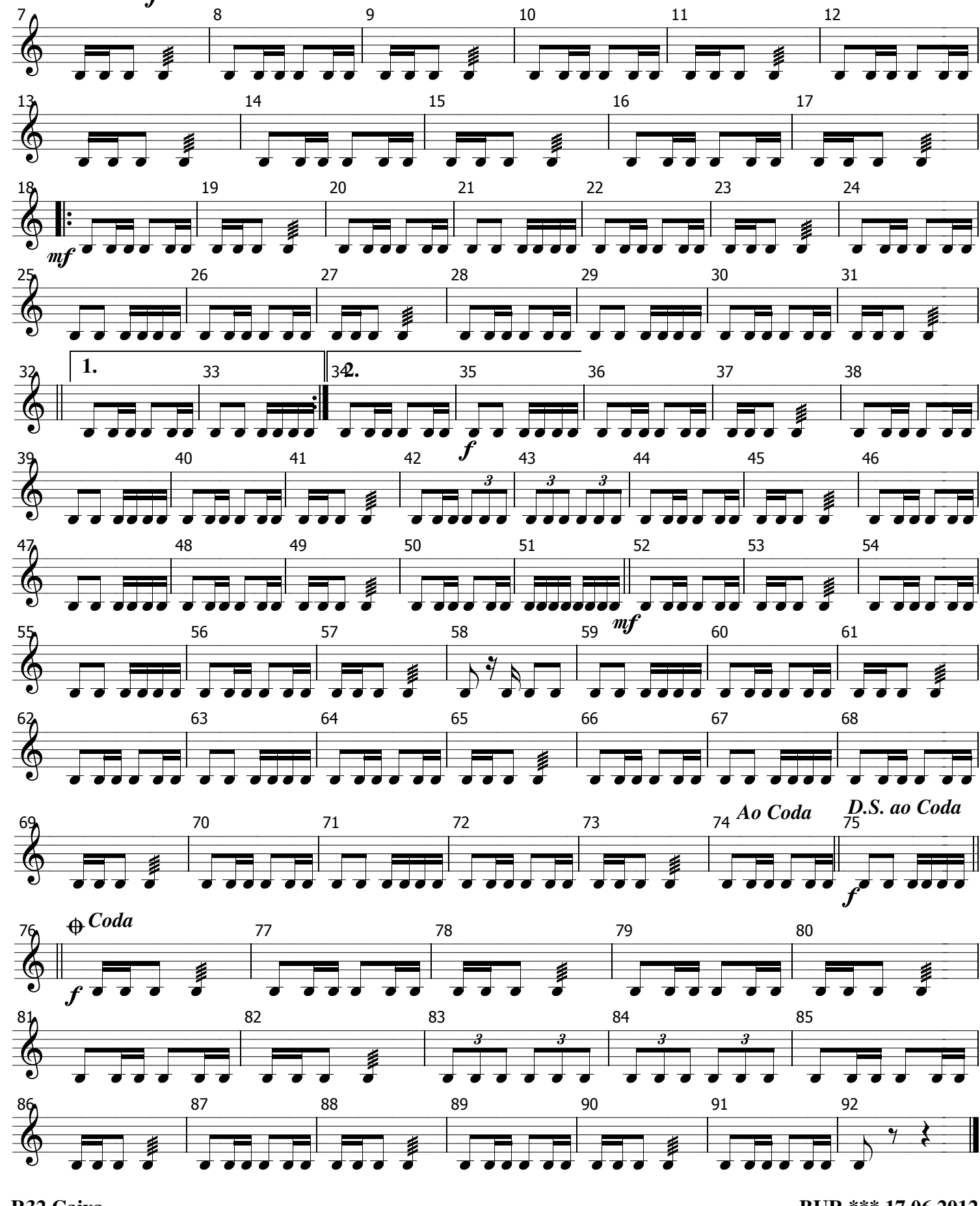

 $\frac{1}{2}$ 

 $\overline{8}$ 

Ź  $\vec{r}$ 

 $\sqrt{2}$  = 110

 $\tilde{\textbf{z}}$ 

 $\frac{1}{\sqrt{2}}$ 

Vem Ver a Banda Passar

4

 $10$ 

5

 $11$ 

3

 $\overline{q}$ 

 $R-32$ 

6

 $12$